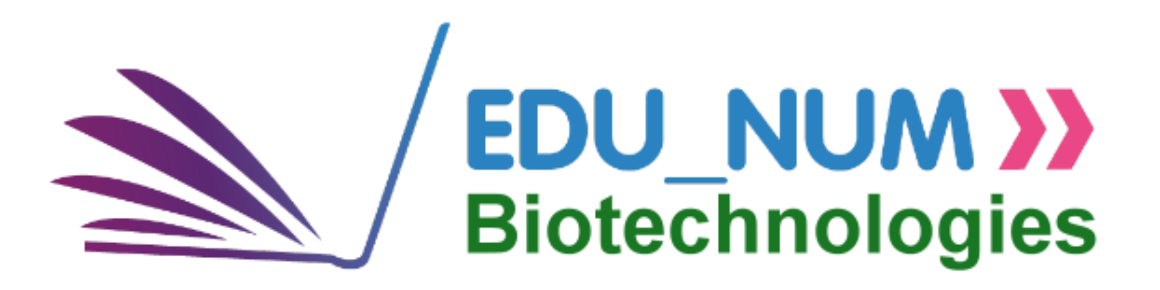

## **LETTRE EDU'NUM BIOTECHNOLOGIES N°16 MARS 2016**

## **1. ZOOM SUR LES TRAAM 2016...**

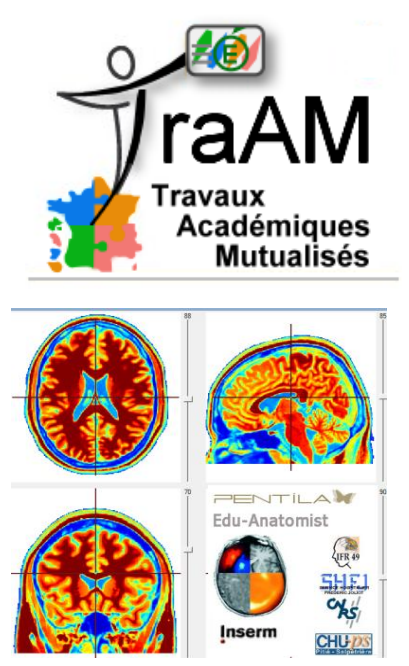

La recherche des plus values pédagogiques du numérique lors de la rédaction de scénarios pédagogiques est un des objectifs des TRAvaux Académiques Mutualisés qui s'inscrivent dans la priorité au numérique du MENESR, axe n°2 de la loi de refondation de l'école : « enseigner par et au numérique ». Une partie de la production TRAAM 2016 énoncée ci-dessous est déjà en ligne sur les sites académiques et indexée dans le [canal RSS d'ÉDU'base](http://eduscol.education.fr/bd/urtic/rss/biotic_rss.xml)  [Biotechnologies-ST2S](http://eduscol.education.fr/bd/urtic/rss/biotic_rss.xml).

Plusieurs scénarios accompagnent la mise en oeuvre des programmes en Biotechnologies, CBSV, ETLV et BPH et contribuent à l'acquisition des compétences disciplinaires par des activités numériques variées, réalisables en ateliers ou en autonomie, mobilisant les connaissances fondamentales, l'analyse documentaire, l'interprétation d'expériences et l'argumentation scientifique. Des guides et tutoriels aident les apprenants à l'utilisation des différents logiciels exploités.

**Les nouveautés** traitent les thèmes d'étude suivants :

- **Let's get to know the compound light microscope** application vidéo et quiz et guide pour la connaissance du microscope en ETLV
- **L'imagerie de l'encéphale sain** avec le logiciel Eduanatomist et des vidéos en ligne
- Du génotype au phénotype, utilisation du logiciel Anagène en Terminale ST2S.
- **Antibiotiques**, détermination de la CMI d'un antimicrobien, exploitation d'un antibiogramme avec le logiciel Image J.
- Apports de la bio-informatique et du génie génétique dans la **production de biocarburants de 2° génération.**
- **A la découverte de la structure des virus** grâce aux vidéos en ligne.
- **Microorganismes et Biotechnologies** : sources disponibles et évaluation des risques.
- **Alcoolisme et addiction** : paramètres sanguins, modification du profil électrophorétique, synapse et addiction, synthèse interdisciplinaire incluant l'ETLV.
- **Dépollution de l'eau et fonctionnement d'une STEP** par procédé des boues activées, contrôle de la pollution chimique d'effluents, contrôles microbiologiques des boues et valorisation, réalisation d' une carte Xmind.

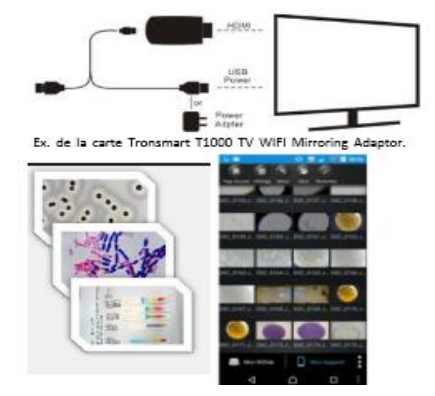

Les TRAAM proposent également à destination des enseignants des scénarios pédagogiques transversaux expérimentant de nouvelles approches et pratiques de ressources et d'outils numériques (BYOD tels que smartphone, boîtiers de vote d'évaluation en temps réel, classe inversée) ou concourant à l'Education aux Médias et à l'Information (EMI), mais aussi à l'évaluation des compétences liées au numérique et du B2i, au travail collaboratif et à la démarche de projet (usage des plateformes collaboratives et ENT pour la conduite des Projets Technologiques et Activités InterDisciplinaires et leur

soutenance), ou l'innovation numérique pédagogique. Les premiers scénarios 2016 ont pour thèmes :

- **Concevoir une présentation dynamique avec Prezi** dans le cadre des présentations orales des AID, des PT.
- **Accompagnement et suivi de la conduite du PTES avec la plateforme collaborative EDMODO**, démarche applicable en STL et ST2S, au projet de stage en milieu professionnel en BTS.
- **Communiquer, travailler en réseau et collaborer, un livre numérique interactif avec Didapage** proposant des exemples de validation du Domaine 5 du B2I utilisable en Accompagnement Personnalisé et en autonomie.
- Utilisations **en biotechnologies des équipements individuels mobiles (EIM) ou BYOD** en utilisant la technologie de communication sans fil WIDI.

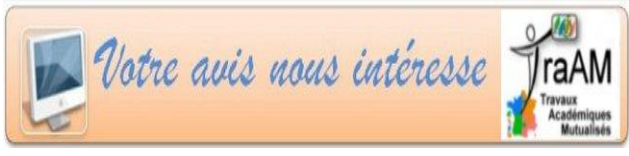

Deux formulaires d'enquête à destination des élèves et des enseignants sont en ligne sur Eduscol.

Nous invitons vos classes à travailler ces scénarios ou certaines des activités puis à renseigner les formulaires afin

d'améliorer leur qualité et vos remarques nous aideront à rendre les nouvelles productions conformes à vos attentes et à celles des [élèves](http://eduscol.education.fr/educnet/bio/usages/Traam/EnqueteeleveusagescenarioTRAAM).  $\cdot$  enquête pour les élèves  $\cdot$  enquête pour les [enseignants](http://eduscol.education.fr/educnet/bio/usages/Traam/EnqueteprofesseurscenarioTRAAM)

## **2. ENSEIGNER ET SE FORMER AVEC LE NUMERIQUE**

# **2.1. MOOC**

### **2.1.1 Enseigner avec Moodle**

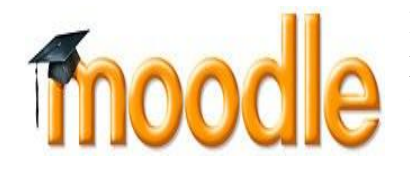

Enseigner avec Moodle est un MOOC gratuit conçu pour fournir les bases sur la plateforme d'apprentissage libre choisie par 70 millions d'utilisateurs. Le cours est ouvert à partir du 13/3/2016 et il est programmé pour 4 semaines avec un volume suggéré de 3 à 4 h d'activités hebdomadaires. Plus d'infos sur le déroulement du cours : [learnmoodle.enovationsolutions.fr](https://learnmoodle.enovationsolutions.fr/)

### **2.1.2 Les origines moléculaires de la vie**

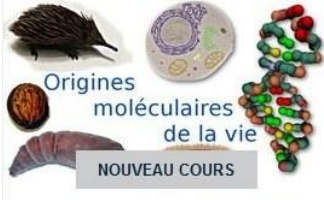

Les origines moléculaires de la vie

L' Université Paris Diderot propose ce cours programmé pendant 6 semaines traitant l'exploration du vivant et de son monde moléculaire protéique et ribonucléique par

des jeux de simulation, des quiz, etc... Rejoignez le MOOC sur les réseaux sociaux [https://twitter.com/AntTaly #OMV16](https://twitter.com/AntTaly#OMV16) **Partenaires** : Université Paris Diderot, Université Paris Descartes, Université Sorbonne Paris Cité, CRI Paris.

### **2.1.3 Initiation à la e-santé ou cybersanté**

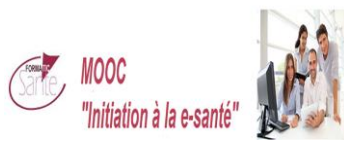

Dans le contexte des projets nationaux, des recommandations de l'OMS Europe en matière de déploiement de la e-santé, ce MOOC s'adresse à tous les professionnels et étudiants du secteur santé et médico-social désireux de découvrir, comprendre et contribuer au déploiement de la e-santé et acquérir ou développer des connaissances et compétences dans les différents domaines et les

principales applications en e-santé.

2 parcours de durée variable (parcours découverte du 25/4 au 30/5 2016 et approfondi du 25/4 au 27/6 2016) selon les objectifs et la disponibilité des participants sont proposés couvrant 5 modules :

Module 1 - Enjeux et domaines de la e-santé

- Module 2 Acteurs et structures de santé à l'heure du numérique
- Module 3 L'information numérique au service de la santé
- Module 4 Communiquer, collaborer et coopérer avec le numérique
- Module 5 Télémédecine et santé mobile (applications et objets connectés)

Dans chaque module, des vidéos d'experts du domaine, des documents de références, des quiz, des forums d'échanges, des activités collaboratives, des visioconférences.... Consulter [le site du MOOC](http://mooc-esante.org/)

# **2.2 ÉDU'base Biotechnologies-ST2S près de 800 fiches en ligne !**

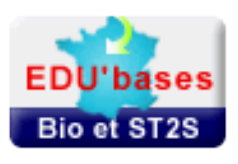

L'ÉDU'base Biotechnologies-ST2S est une base de ressources et de scénarios pédagogiques proposant l'utilisation des outils numériques en Biotechnologies et en biologie et physiopathologies humaines. Ces scénarios sont produits et validés en académies et hébergés sur les sites académiques. Chaque fiche ÉDU'base contient un descriptif de l'activité, les niveaux concernés, les outils utilisés, un lien vers le site de

l'académie auteure.

Pour accéder au moteur de recherche de l'ÉDU'base [: eduscol.education.fr/bd/urtic/biotic/](http://eduscol.education.fr/bd/urtic/biotic) Pour signaler, proposez vos productions (ressources, scénarios pédagogiques) que vous souhaitez partager et mutualiser dans ÉDU'base, [contactez votre IAN](http://eduscol.education.fr/pid26469-cid57283/acteurs-nationaux-et-academiques-du-second-degre.html) *.* 

## **2.3 Retour sur la semaine de la classe inversée**

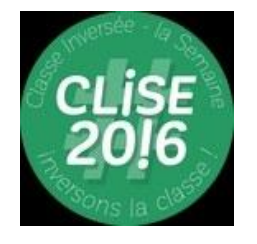

Du 25 au 29 janvier 2016 s'est déroulée la **semaine de la classe inversée** dont l'objectif était de permettre localement d'observer, de dialoguer avec des professeurs expérimentant des séquences de classes inversées. Dans le cadre des TraAM, un scénario produit en 2015 par l'académie de Versailles relate la conception d'une séance de pédagogie inversée : [exemple d'une activité sur les antibiotiques.](http://eduscol.education.fr/bd/urtic/biotic/index.php?commande=aper&id=1025) L'académie de Rouen a également produite un scénario en microbiologie pour [l'étude des bactériophages, théorie et méthode de](http://biotech.spip.ac-rouen.fr/spip.php?article208)  [dénombrement.](http://biotech.spip.ac-rouen.fr/spip.php?article208) Un bilan de l'expérimentation en BTS est proposé.

## **3. SE TENIR INFORME**

#### **3.1 Comptes twitter d'éduscol et de la Direction du numérique pour l'éducation**

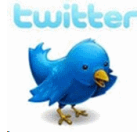

Pour suivre l'actualité du site d'information des professionnels de l'éducation, rendez-vous sur twitter sur le compte [@eduscol](https://twitter.com/Eduscol) et sur celui de la DNE @edu\_num

#### **3.2 L'Accès aux Ressources pédagogiques via un équipement MObile**

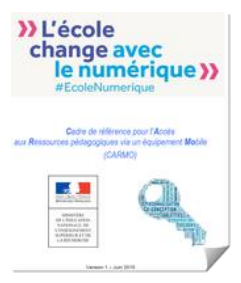

La Direction du Numérique pour l'Éducation (DNE) a publié sur le portail national éduscol le Cadre de référence pour l'Accès aux Ressources pédagogiques via un équipement MObile (CARMO). Ce document au service des relations État - Collectivités fournit des orientations et des recommandations pour l'élaboration et la mise en œuvre des projets d'équipements mobiles pour l'accès aux ressources pédagogiques numériques. [Accéder au document sur](http://eduscol.education.fr/numerique/actualites/veille-education-numerique/septembre-2015/carmo)  [Eduscol](http://eduscol.education.fr/numerique/actualites/veille-education-numerique/septembre-2015/carmo)

#### **3.3 Le nouveau site de l'école numérique et l'avancée du plan numérique**

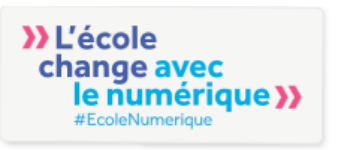

- [Le site de l'école numérique](http://ecolenumerique.education.gouv.fr/)

- [Le cahier des charges de l'appel à projet Collèges numériques et innovation](http://www.gouvernement.fr/investissements-d-avenir-cgi)  [pédagogique](http://www.gouvernement.fr/investissements-d-avenir-cgi) est officiellement approuvé par un arrêté publié au JO du 9 décembre. Il

vise à équiper de façon individuelle les élèves de 5ème dans 40% des collèges à la rentrée 2016. Doté de 99 millions d'euros, il comprend un volet formation et un volet ressources.

## **3.4 Résultats de #HackÉduc 2016 le hackathon de l'#ÉcoleNumérique**

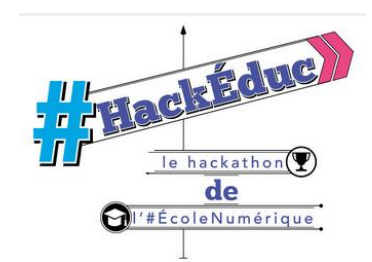

Un hackathon, mot-contracté à partir de hack et de marathon est un événement numérique où des développeurs informatiques se réunissent pour faire de la programmation collaborative, sur plusieurs jours. Le ministère de l'éducation nationale, de l'enseignement supérieur et de la recherche a organisé avec ses opérateurs (Canopé, Cned, Onisep) durant le salon Educatec-Educatice 2016, #HackÉduc, le Hackathon de l'Éducation nationale pour la création de ressources numériques par les enseignants, pour les enseignants.

[Les résultats des différents prix.](http://eduscol.education.fr/cid99080/resultats-de-hackeduc-2016-le-hackathon-de-l-ecolenumerique.html)

#### **3.5 Dans les académies, les IAN remplacent les IATICE**

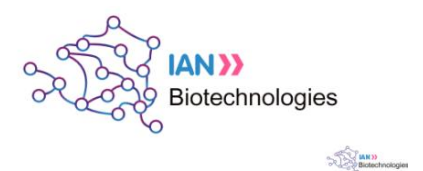

Pour la plupart des disciplines du secondaire, un Interlocuteur Académique au Numérique, anciennement nommé IATICE (Interlocuteur Académique des Technologies de l'information et de la communication pour l'enseignement), est désigné par le Recteur en liaison avec le DAN (Délégué Académique au Numérique) et l'inspection pédagogique régionale.

Le DAN est chargé auprès de chaque recteur de proposer une stratégie académique déclinant les orientations nationales de développement et de formation aux usages du numérique, d'animer la mise en oeuvre de cette feuille de route numérique et d'en évaluer les résultats. Il conduit son action avec l'ensemble des autres responsables académiques et les partenaires territoriaux de l'Éducation. Il pilote une mission académique pour le numérique éducatif (MANE) et anime des personnels en EPLE (référents numériques, etc.) et des personnels ayant une mission académique (IAN disciplinaires, etc...)

La mission des IAN est d'animer un groupe disciplinaire et de valoriser les initiatives impliquant le numérique dans leur académie en participant notamment aux réunions de coordination nationales des réseaux des IAN organisées par la DNE.

[Connaitre le DAN de votre académie;](http://eduscol.education.fr/cid73311/delegues-academiques-au-numerique-dan.html#lien1) Connaitre l'IAN de votre [académie en Biotechnologies](http://eduscol.education.fr/bio/anim/reseauinterlocuteursacademiques)

Le séminaire des **I**nterlocuteurs **A**cadémiques au **N**umérique en Biotechnologies-ST2S a lieu les 24 et 25 mars 2016 à Paris. Animé par la DNE A2, il favorise les échanges sur les bonnes pratiques numériques et la mutualisation des projets mis en œuvre par les IAN et les professeurs référents des TRAAM en biotechnologies-ST2S. Consultez le compte-rendu du dernier séminaire sur la page réseau et [animation](http://eduscol.education.fr/bio/anim)  [nationale sur Eduscol.](http://eduscol.education.fr/bio/anim)

#### **3.6 Fil RSS des dernières actualités du site éduscol-Biotechnologies-ST2S**

Abonnez vous au flux RSS par ce lien : [http://eduscol.education.fr/bio/actualites/fil/RSS](http://eduscol.education.fr/maths/accueil/RSS)

#### **3.7 Lettre Édu\_Num Thématique N°01 Mars 2016 - L'INFOPOLLUTION**

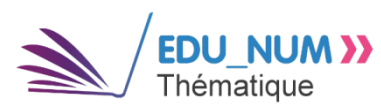

La sélection des ressources présentée dans cette lettre s'inscrit dans la continuité des travaux engagés au sein du dispositif TraAM, notamment le TraAM ÉMI (Éducation aux Médias et à l'Information) dont l'un des thèmes 2015-2016

aborde les notions de « hoax », « rumeur » et « désinformation ». [consulter la lettre](http://eduscol.education.fr/numerique/edunum-thematique/edunum_01)

Lettre proposée par la DNE A-2 et Françoise GUILLET et Jean-Pascal DUMON, IGEN Rédaction : Michel CLERC Site : [http://eduscol.education.fr/bio](https://eduscol.education.fr/bio) 

[dgesco.biotechnologies.numerique@education.gouv.fr](http://dgesco.biotechnologies.numerique@education.gouv.fr/) 

Pour s'abonner à cette lettre **EDU'NUM BIOTECHNOLOGIES :** <http://listes.education.fr/wws/subscribe/edunum-st2s>